## **Quickstart**

- $\begin{array}{c} \bullet \\ \bullet \\ \bullet \\ \bullet \end{array}$
- [,](#page-0-1)
- 
- $\bullet$  $\left( \ \right)$
- 
- 
- [-](#page-7-0)

<span id="page-0-0"></span>/

## , , , ,

- [locations.eltex-co.ru](https://locations.eltex-co.ru);
- $-$  ;
- E-mail, ;
- .

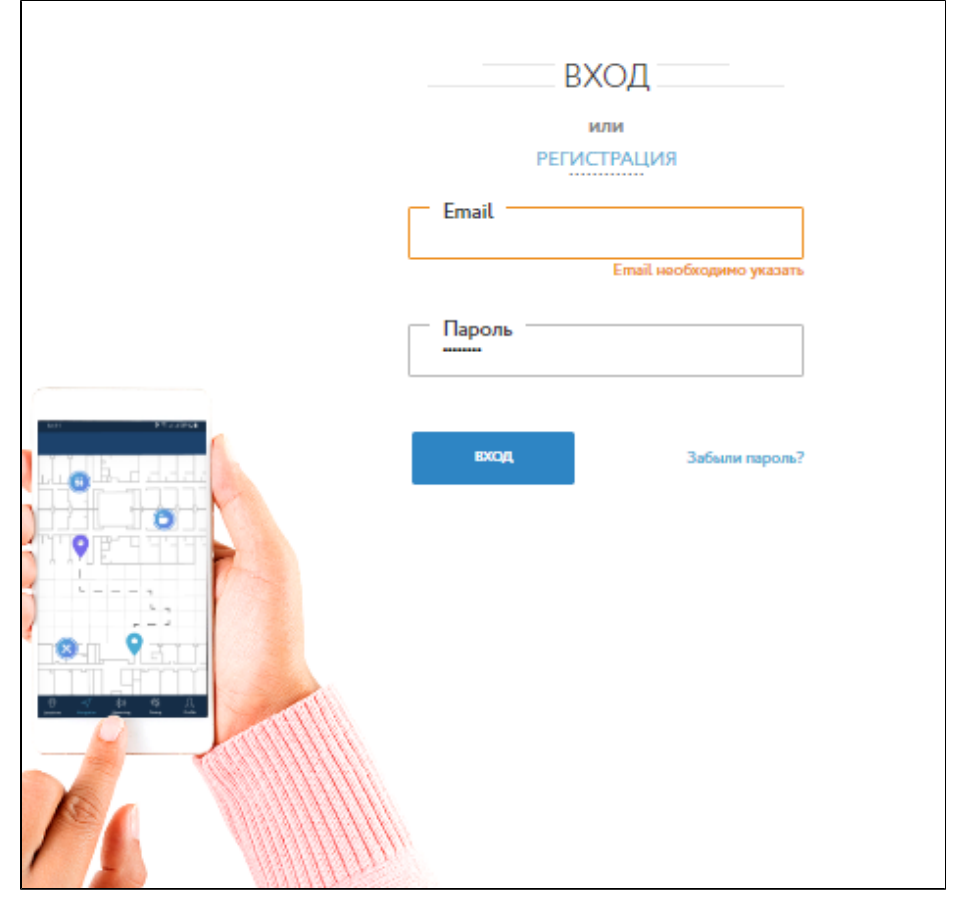

 $1 -$ 

 $-$  , . , . , . ( ), , . . .

<span id="page-0-1"></span>,

 $\bullet$  (PNG, JPG, SVG)  $\cdot$  :

) . **"" "" " "**; ) **""**. . — , , . , ( , ).

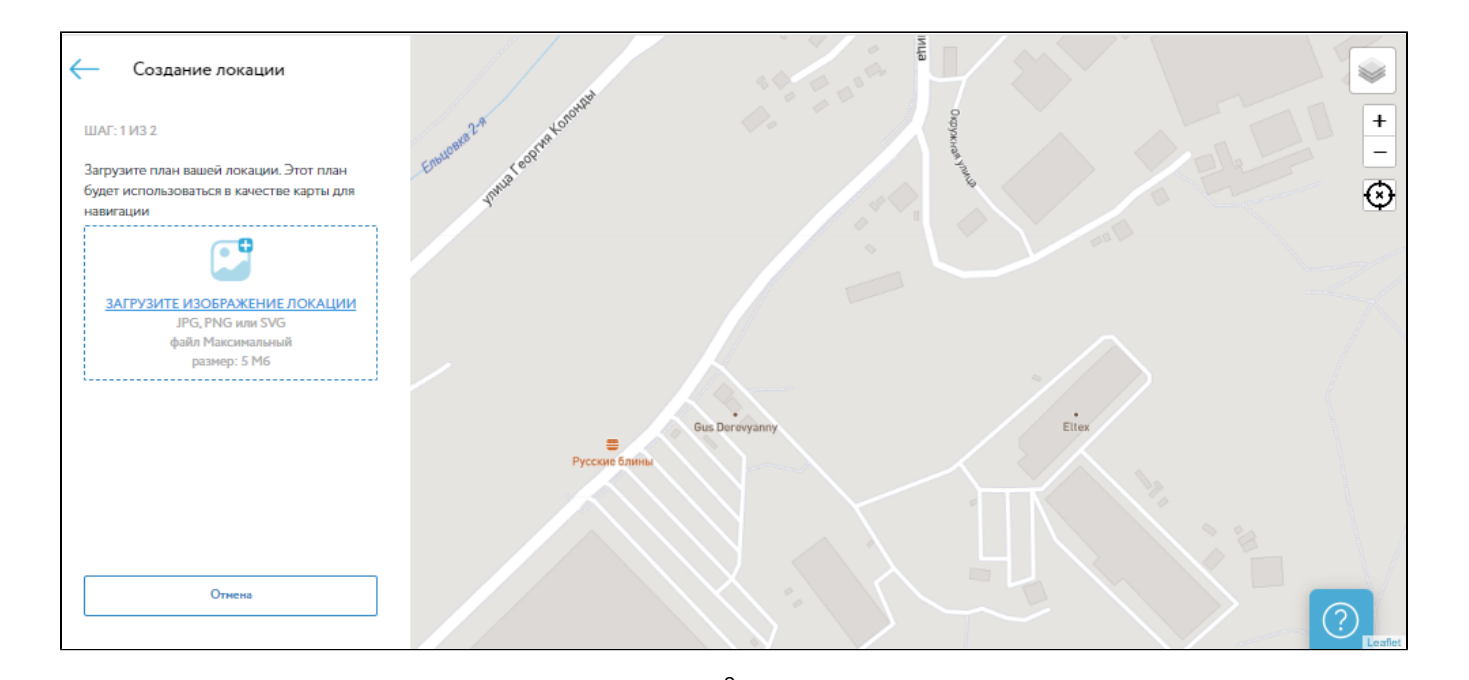

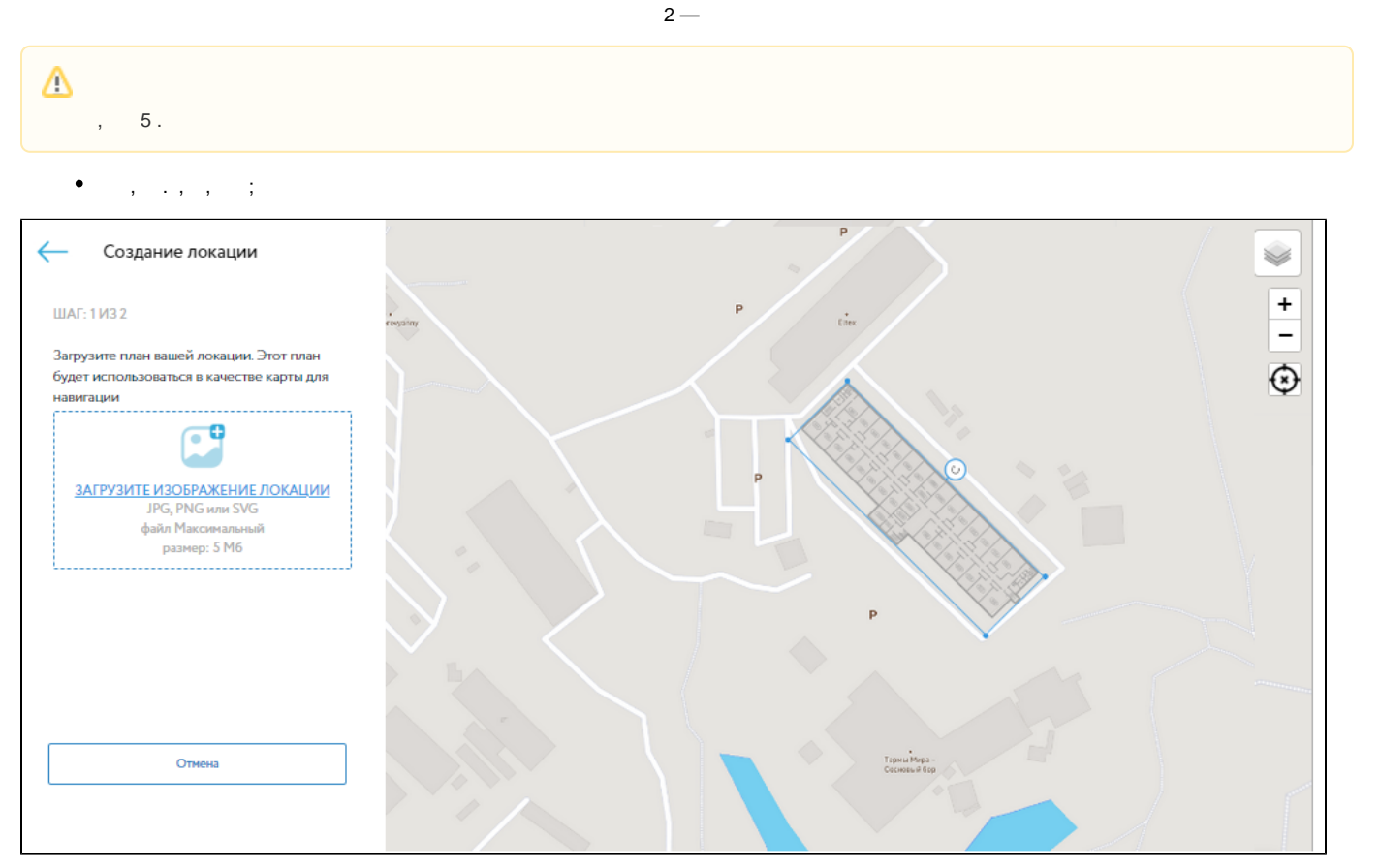

 $\bullet$  $\alpha$  ,  $\alpha$  ,  $\alpha$  ,  $\alpha$  ,  $\alpha$  ,  $\alpha$  ,  $\alpha$  ,  $\alpha$  ,  $\alpha$  ,  $\alpha$ 

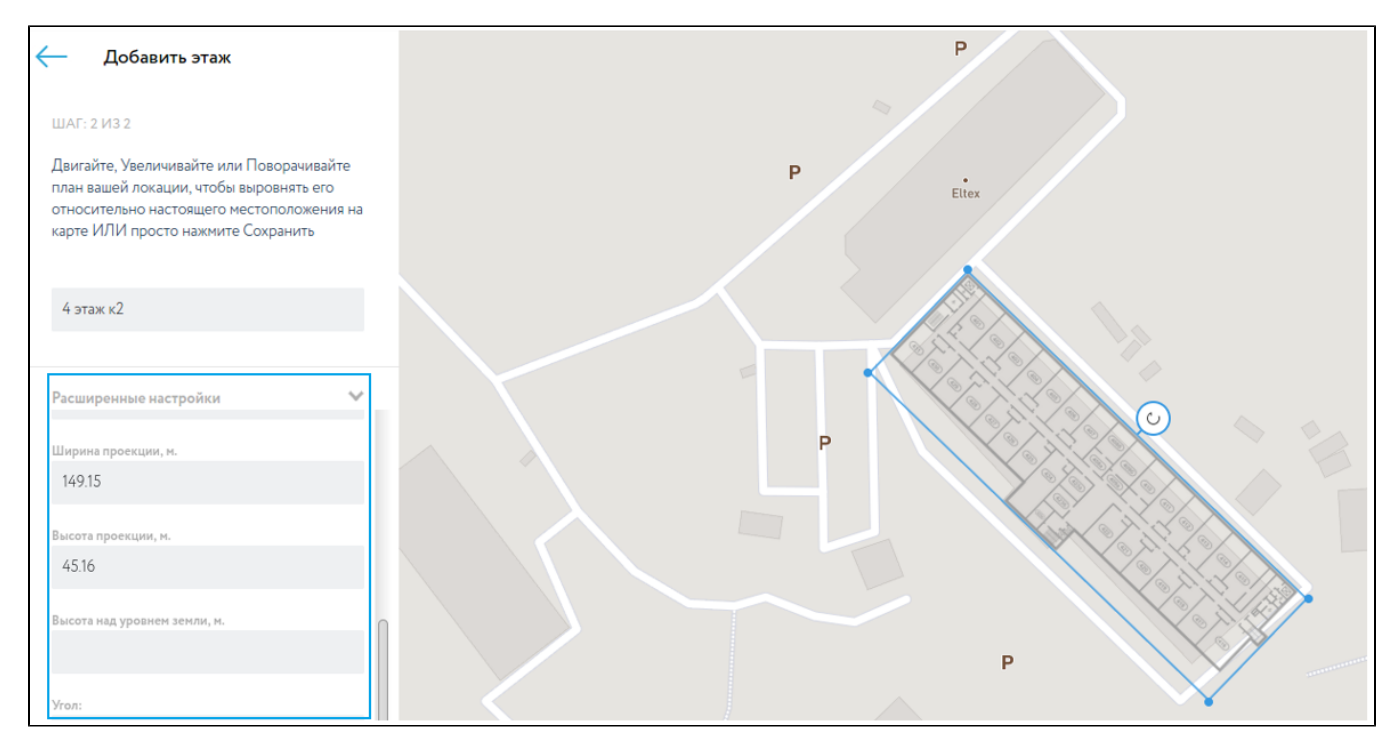

 $\overline{a}$ ,  $\overline{a}$ ,  $\overline{a}$  $\sim$ 

 $\sim$  1

- $\cdots,$
- 

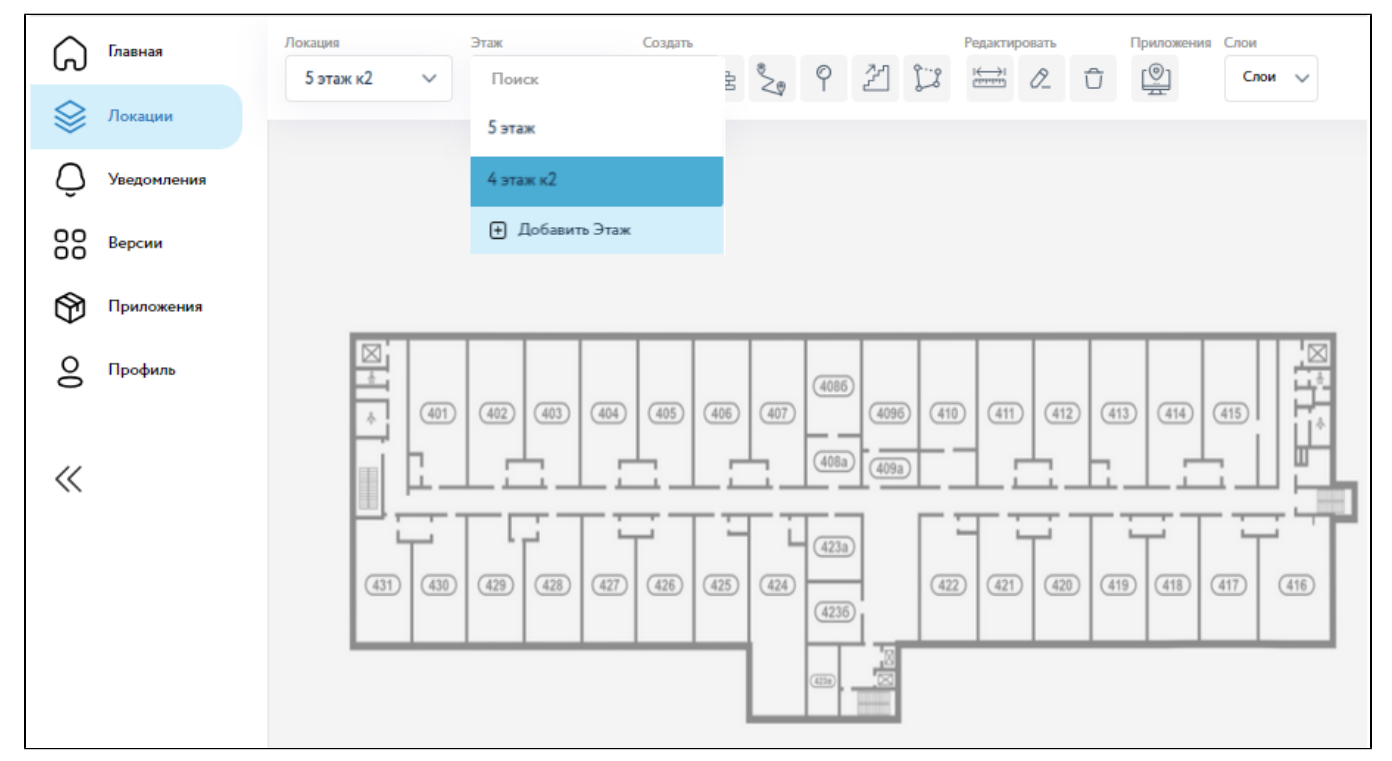

## 

 $\bullet$  , and an  $\pm$ 

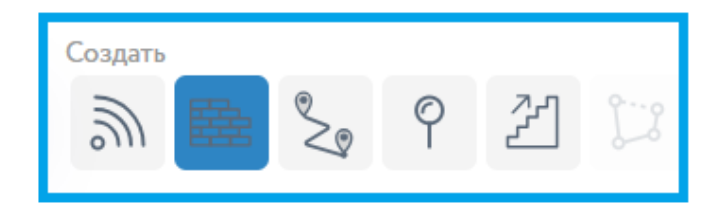

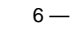

- 
- 
- $\left. \begin{array}{c} 0 \\ 0 \\ 0 \\ 0 \\ 0 \end{array} \right. \quad ;$
- $\mathbf{u}$  $\overline{a}$ ,  $\overline{a}$

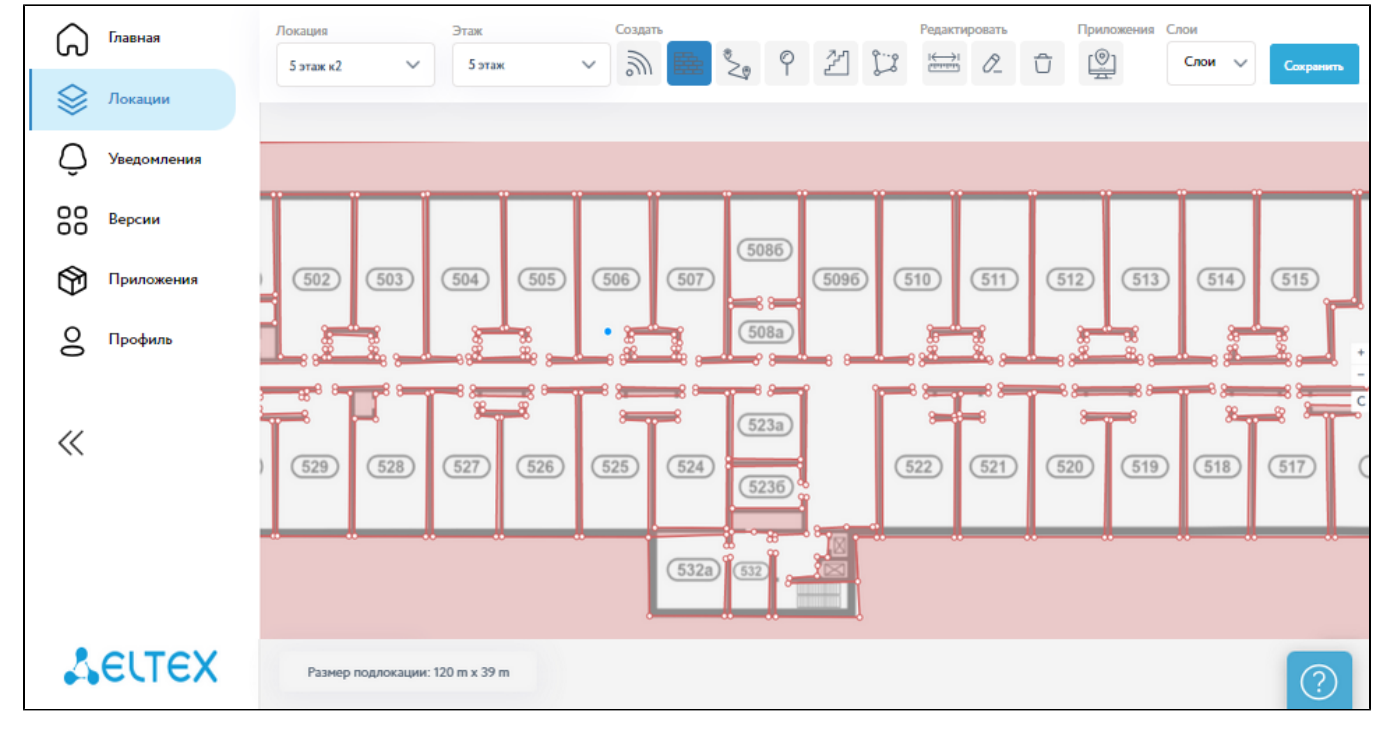

 $7 -$ 

- $\sim$   $\sim$   $\sim$  $\sim$  $\sim$  100  $\pm$
- $\gamma_1$  , and  $\gamma_2$  and  $\gamma_3$  $\bullet$

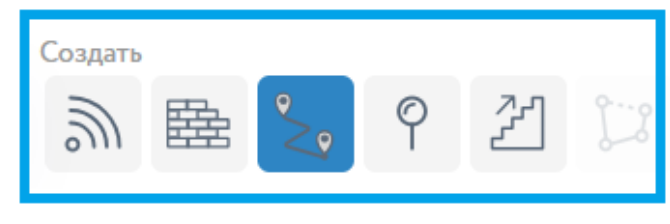

• , , , , , , , , , , , , Enter. ;

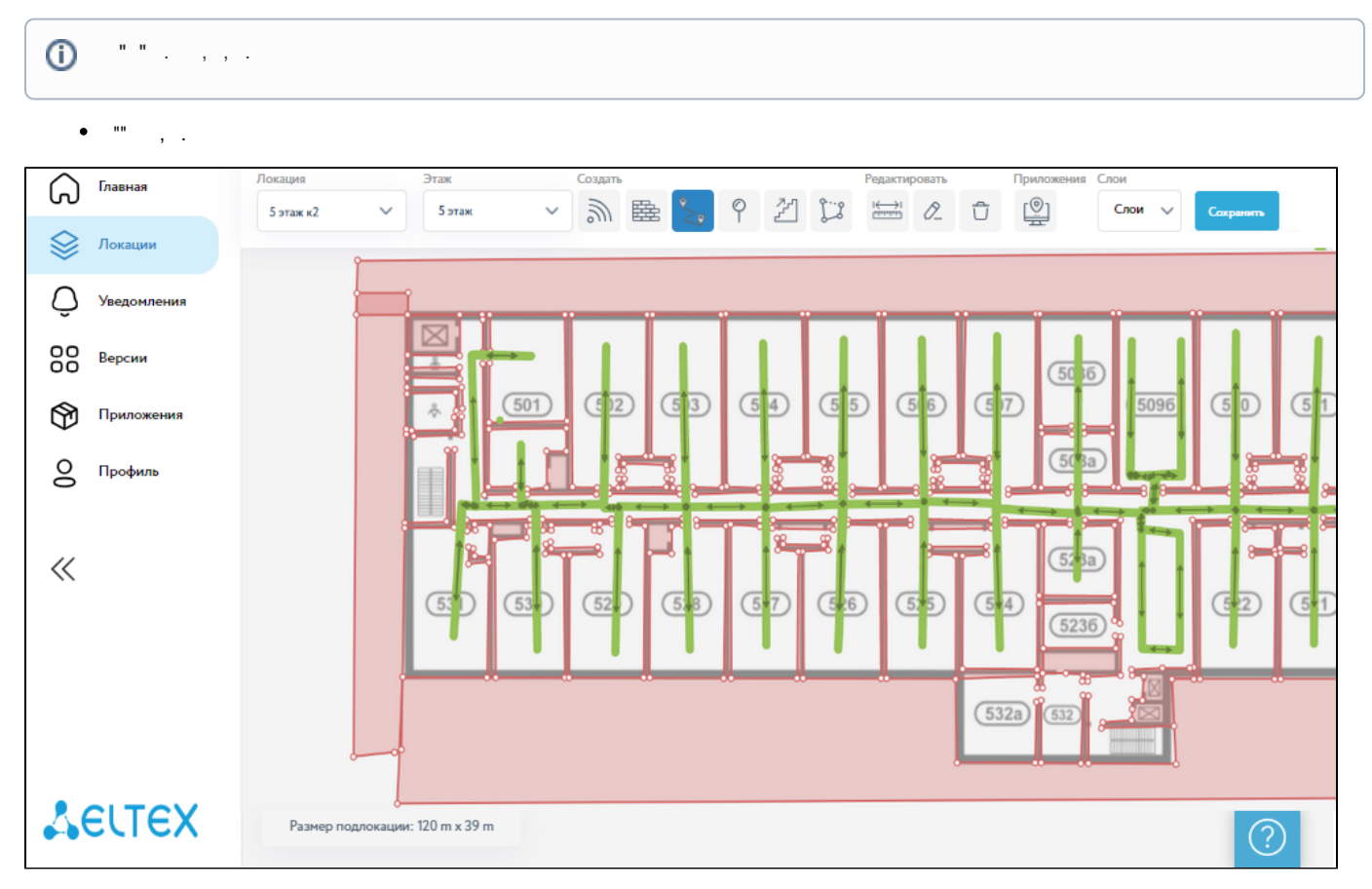

 $9\, -$ 

## <span id="page-4-0"></span> $( )$ , ( ) ( /),  $\hfill\Box$

 $\bullet$  , and an analy

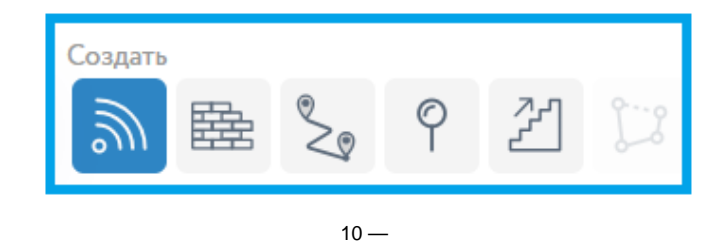

 $\bullet$  , , , , :

) - Gateway / Receiver / Locator;  $() - , ;$ <br> $() UUIO - MAC-, ( ).$ 

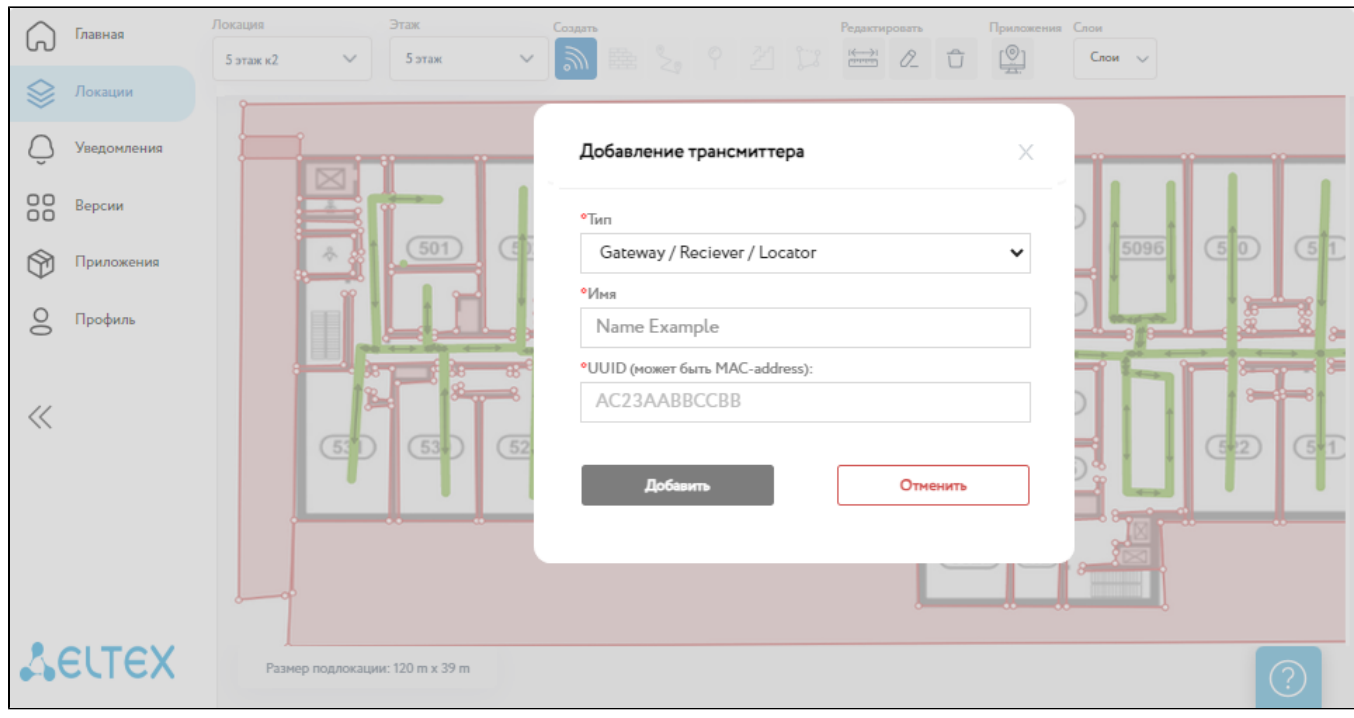

 $\bullet$   $\bullet$   $\bullet$   $\bullet$   $\bullet$   $\bullet$   $\bullet$   $\bullet$ 

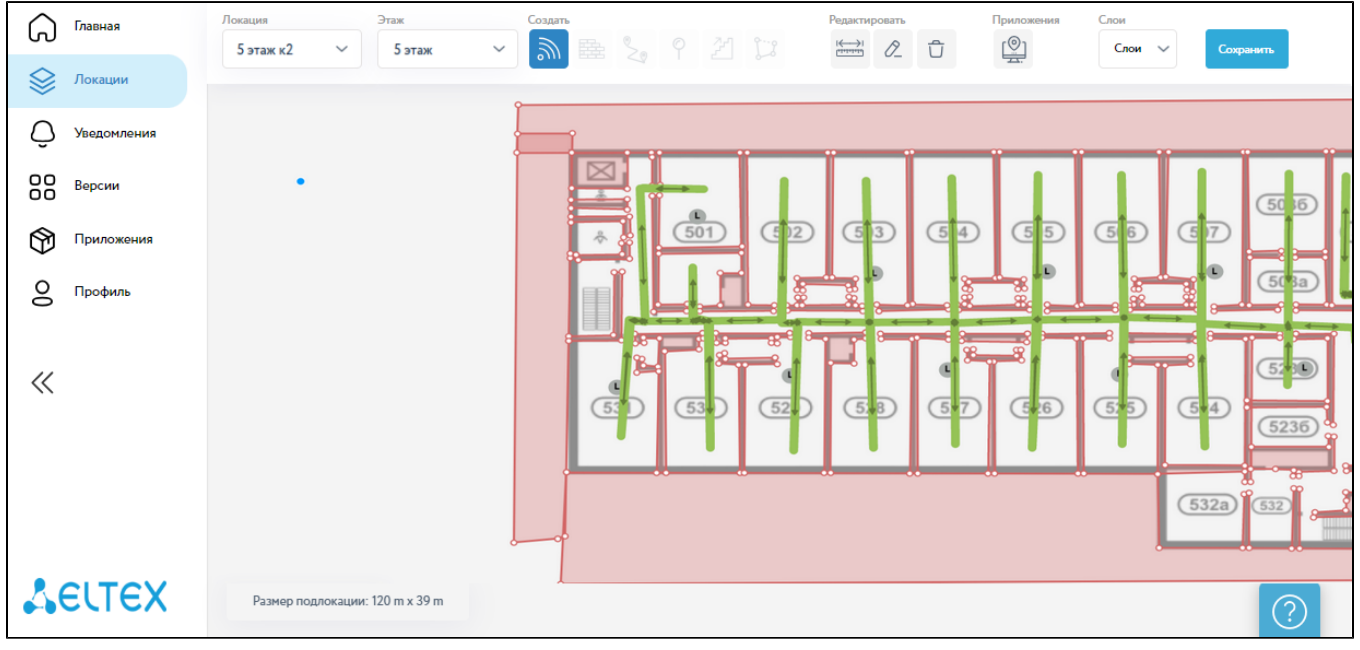

 $12 -$ 

 $\mathcal{L}(\mathcal{A})$  is a set of  $\mathcal{L}(\mathcal{A})$ 

 $\mathcal{A}^{\mathcal{A}}$  , where  $\mathcal{A}^{\mathcal{A}}$ 

 $-$  , : ///.  $\qquad$  ,  $\qquad$ .

 $\odot$  $\label{eq:1} \frac{1}{2} \int_{\mathbb{R}^3} \frac{1}{\sqrt{2}} \, \frac{1}{\sqrt{2}} \, \frac$ 

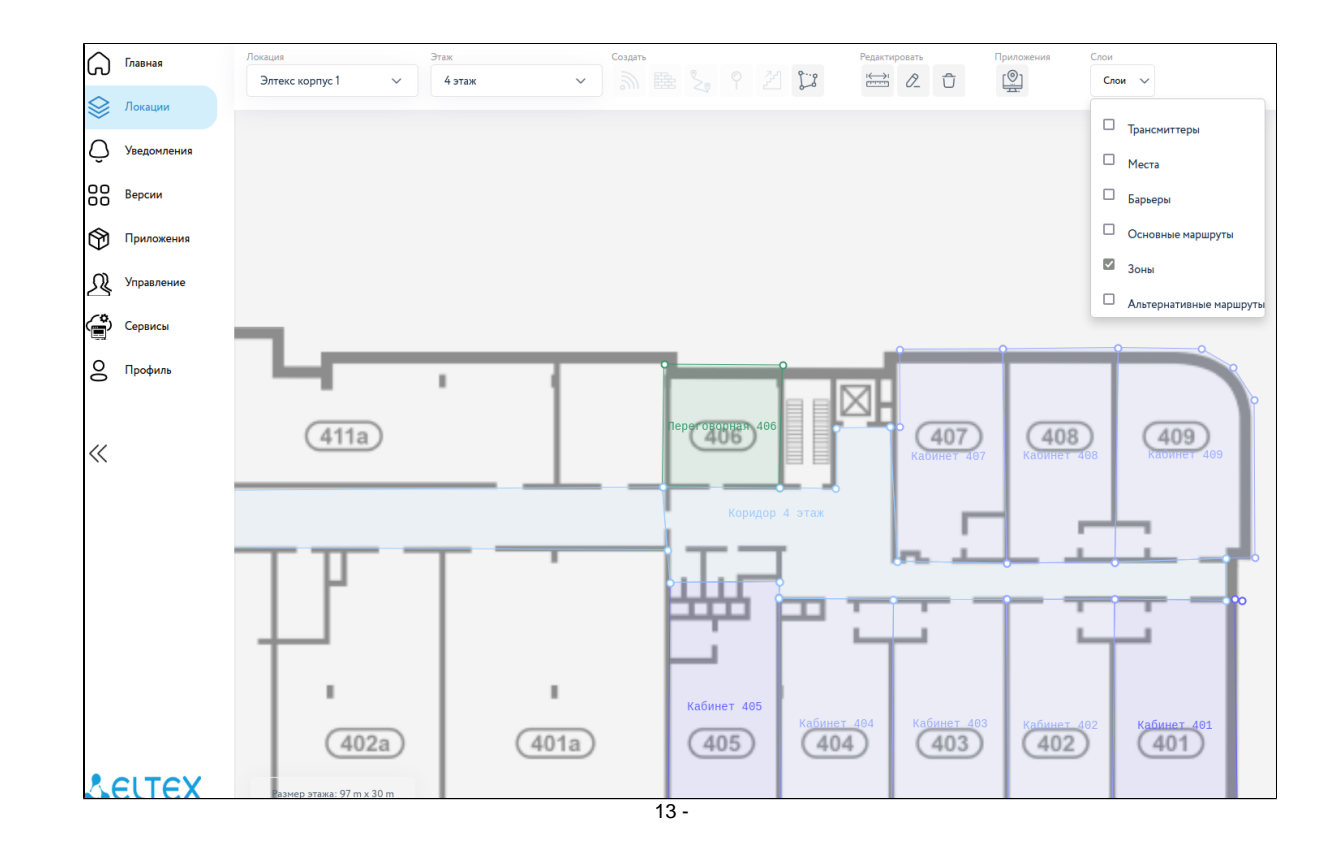

<span id="page-6-0"></span> $\begin{array}{cccccccccc} - & & , & & \cdot & \quad \text{ \textbf{m}} & & \textbf{r} & \textbf{r} \\ \end{array}$ 

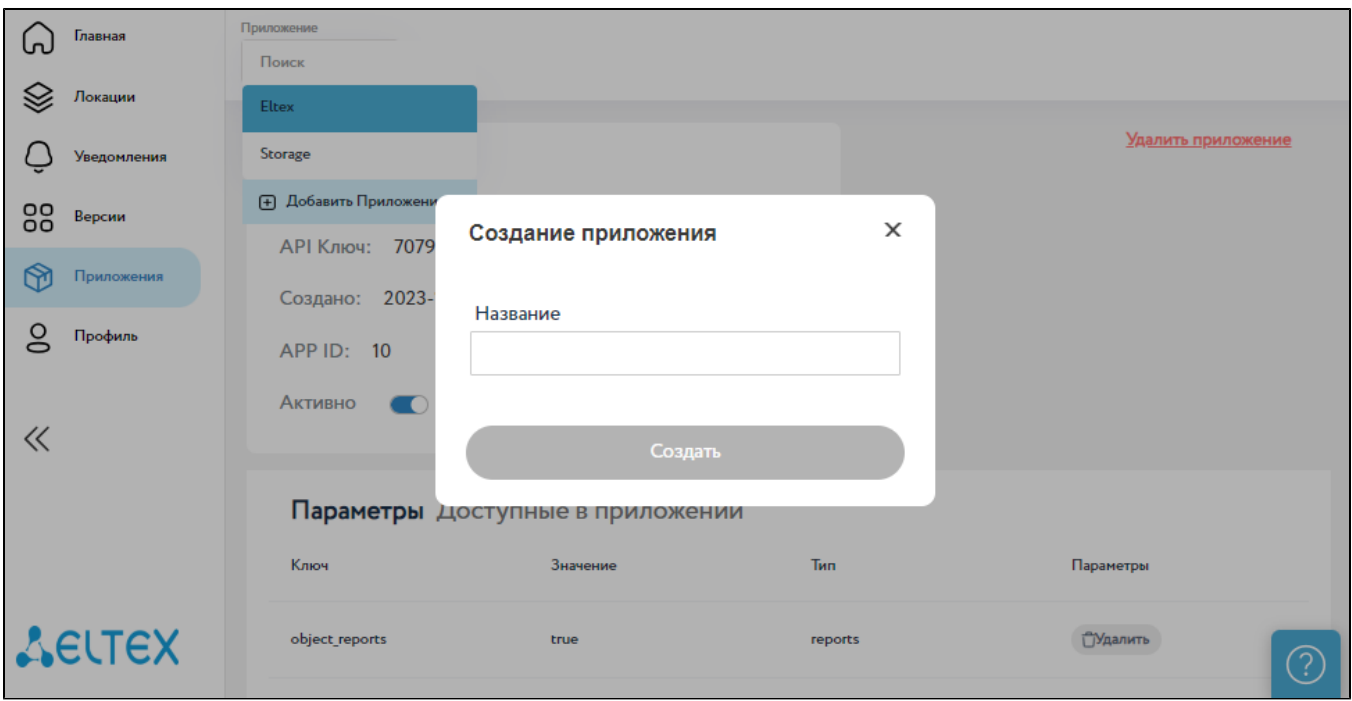

 $14 -$ 

<span id="page-7-0"></span>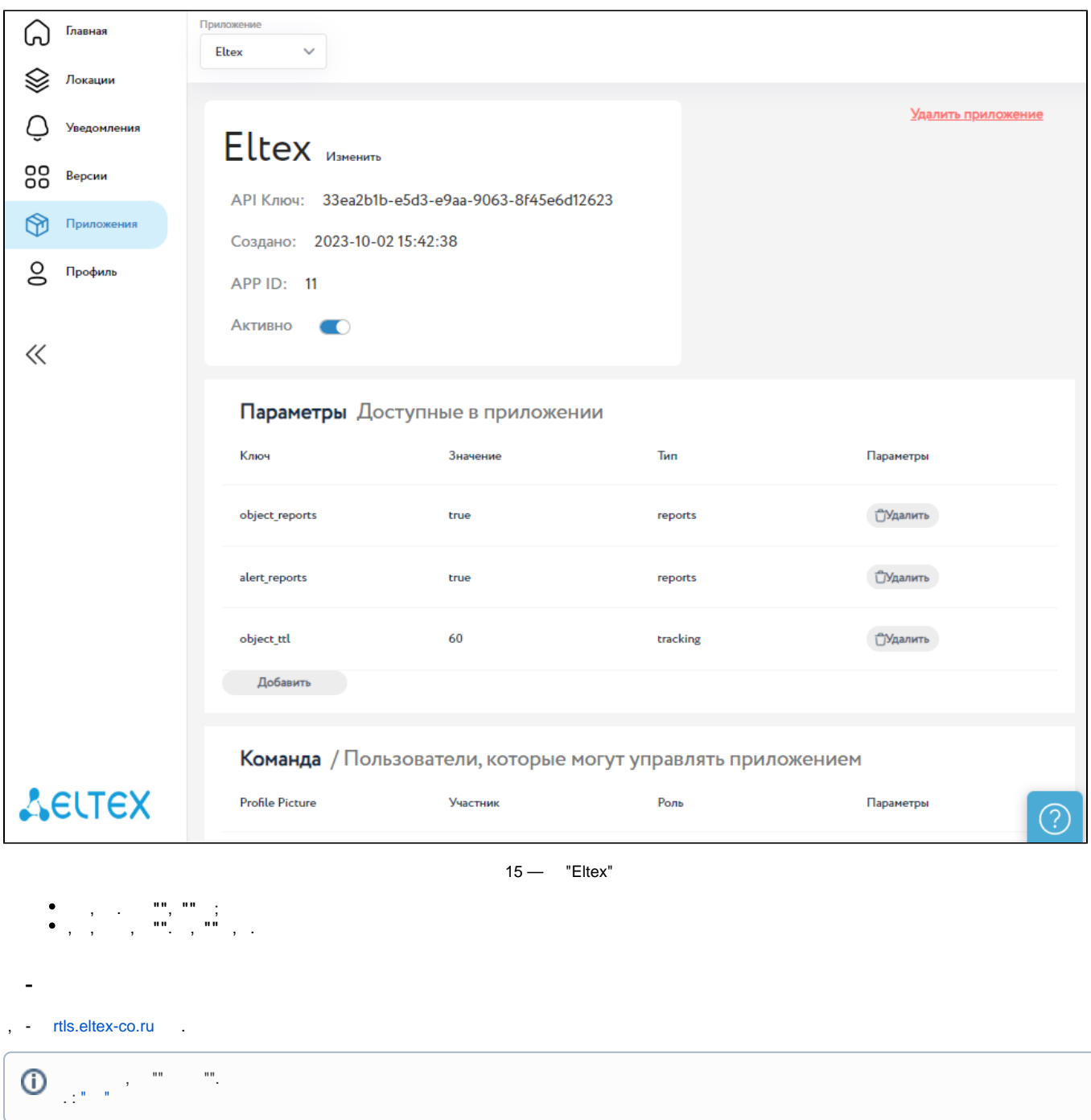

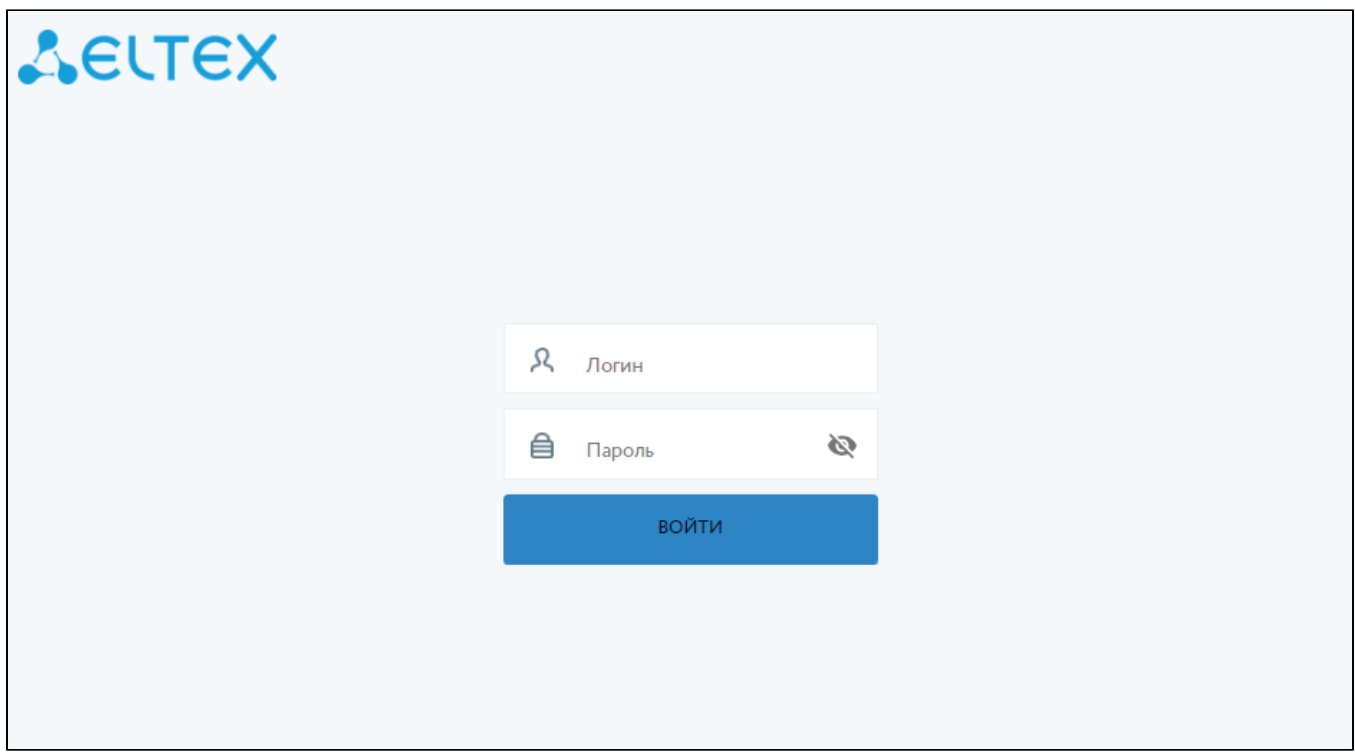

 $16 - -$ 

 $\frac{1}{2}$ 

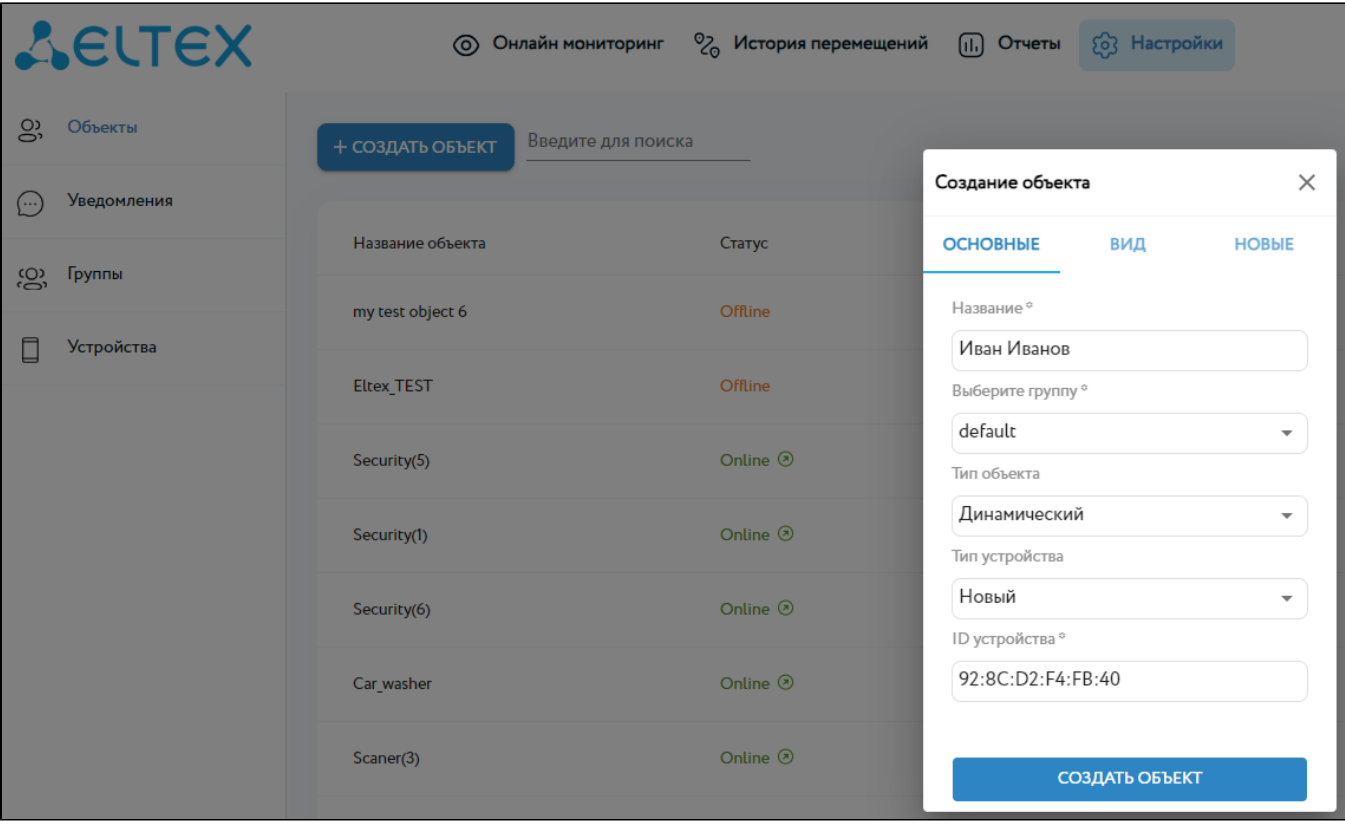

 $\alpha$  .  $\odot$  $\begin{array}{cccccccccccccc} \cdots & \cdots & \cdots & \cdots & \cdots & \cdots & \cdots \end{array}$  $\sim 20\, \mathrm{Mpc}$  $\label{eq:3.1} \begin{array}{c} \mathbf{u} = \mathbf{u} \\ \mathbf{u} = \mathbf{u} \end{array}$